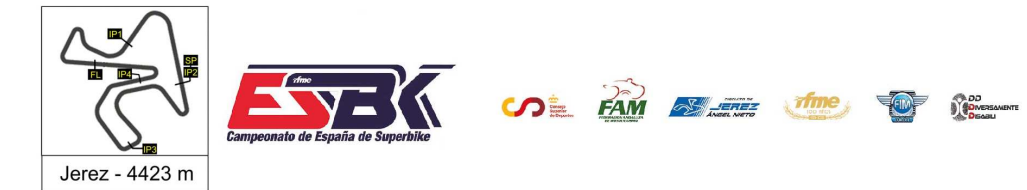

#### **Moto4 Carrera 2 Clasificación Revisada**

CONDICIONES ATMOSFERICAS: **Soleado** ESTADO DE LA PISTA: Seca

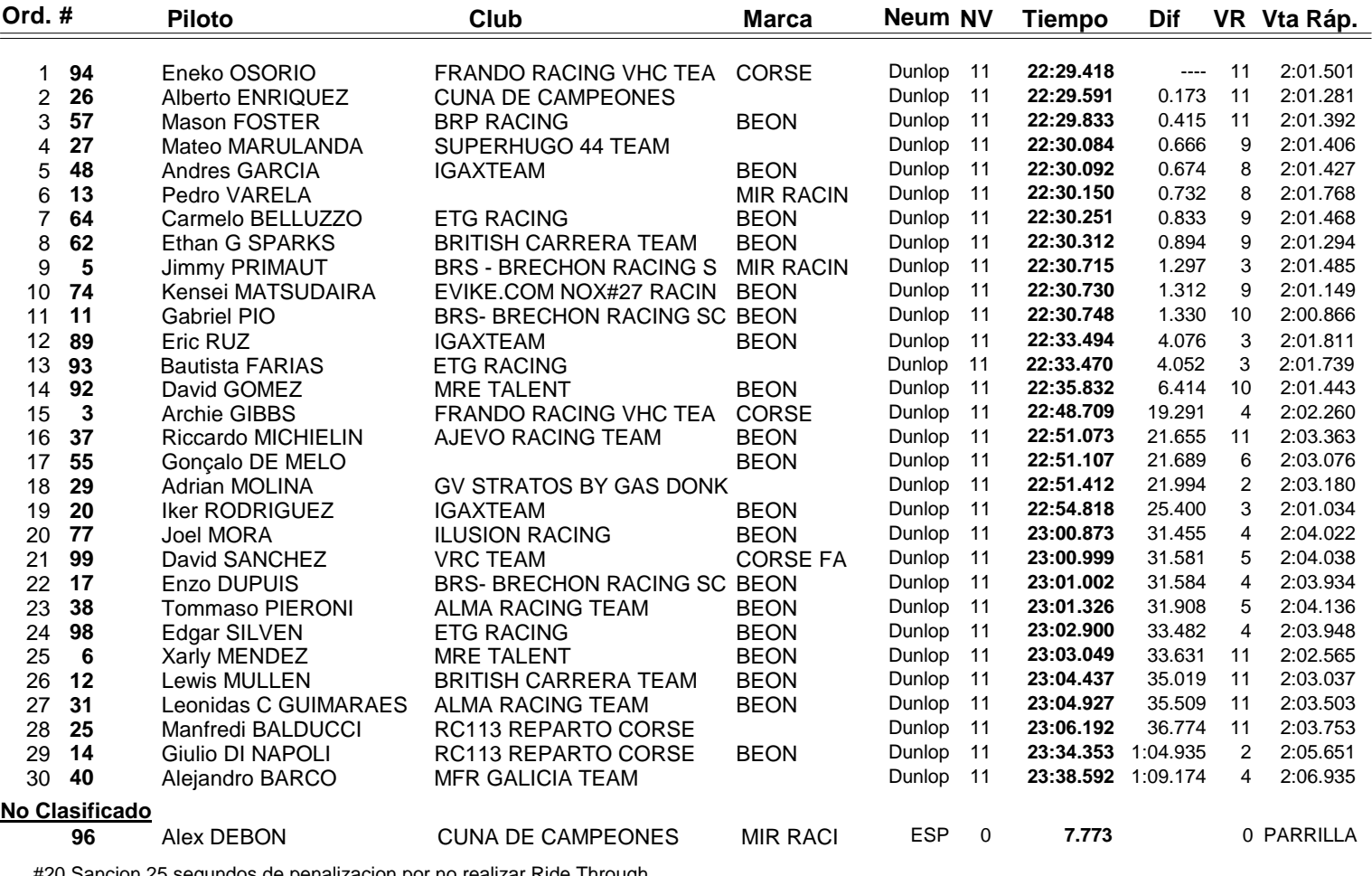

#20 Sancion 25 segundos de penalizacion por no realizar Ride Through #48 Sancion de 1 posición en carrera por track limits en última vuelta #93 Sancion de 1 posición en carrera por track limits en última vuelta

**Vuelta rápida realizada por el piloto Nº 11.- Gabriel PIO en un tiempo de 2:00.866 en la vuelta 10ª.**

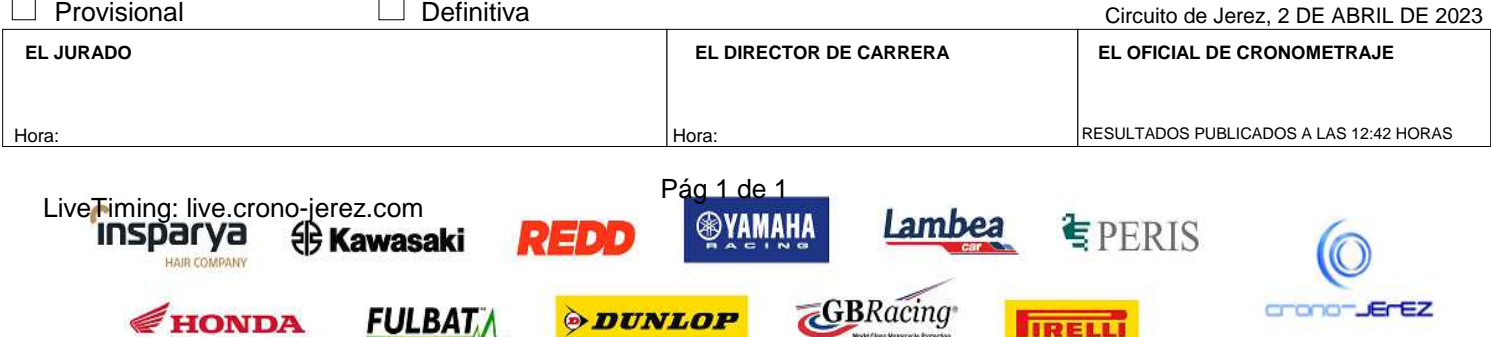

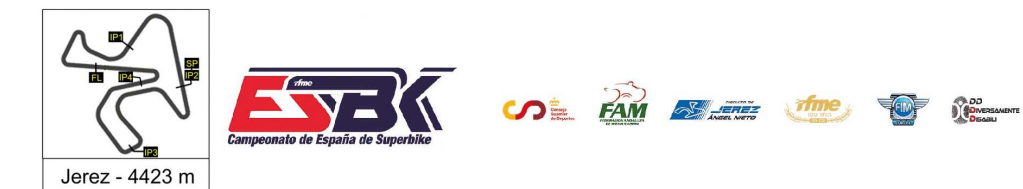

1Y 2 DE ABRIL **CIRCUITO DE JEREZ ÁNGEL NIETO** 

**a26**

### **Vuelta a Vuelta Carrera 2 Moto4**

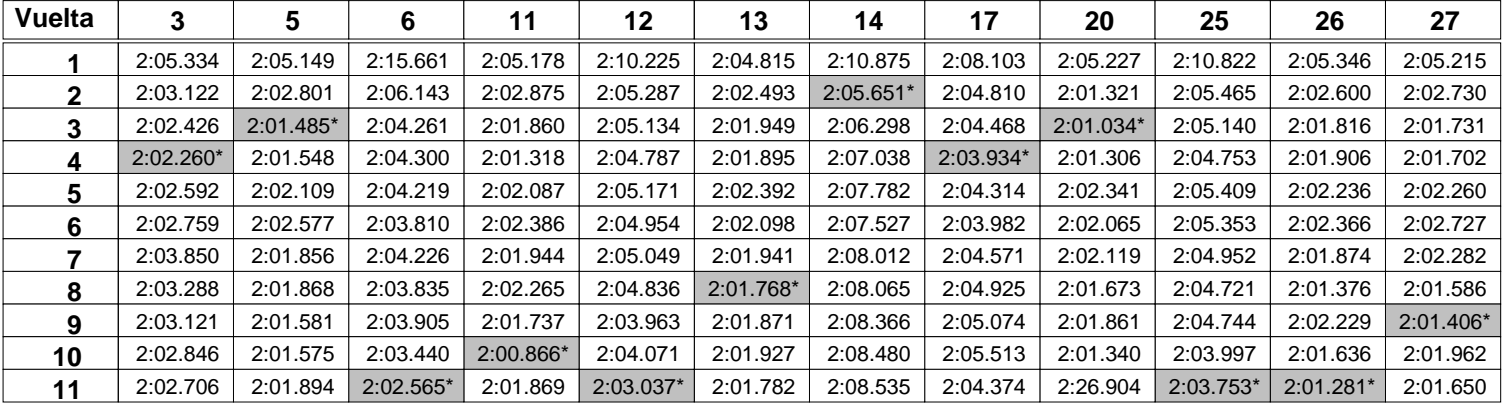

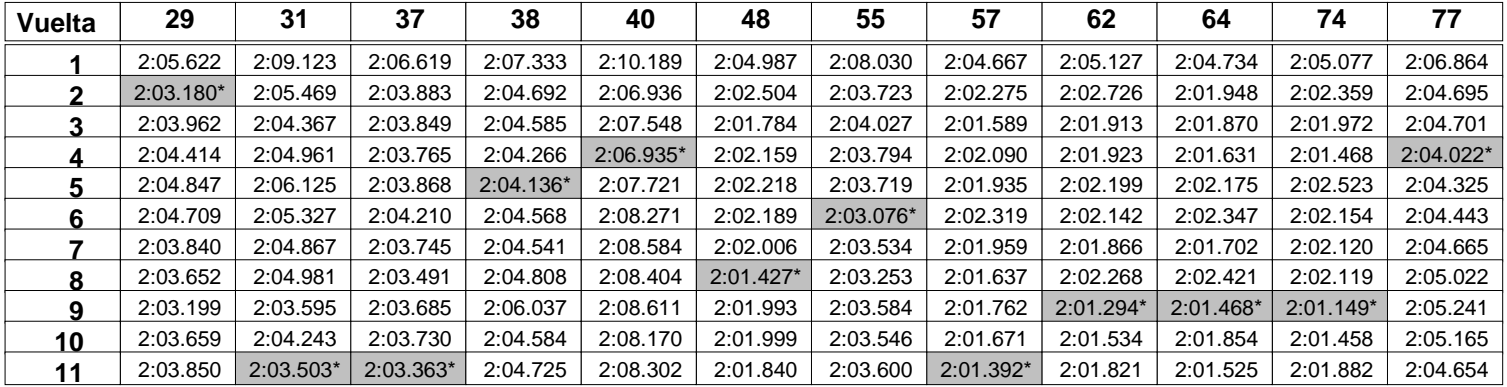

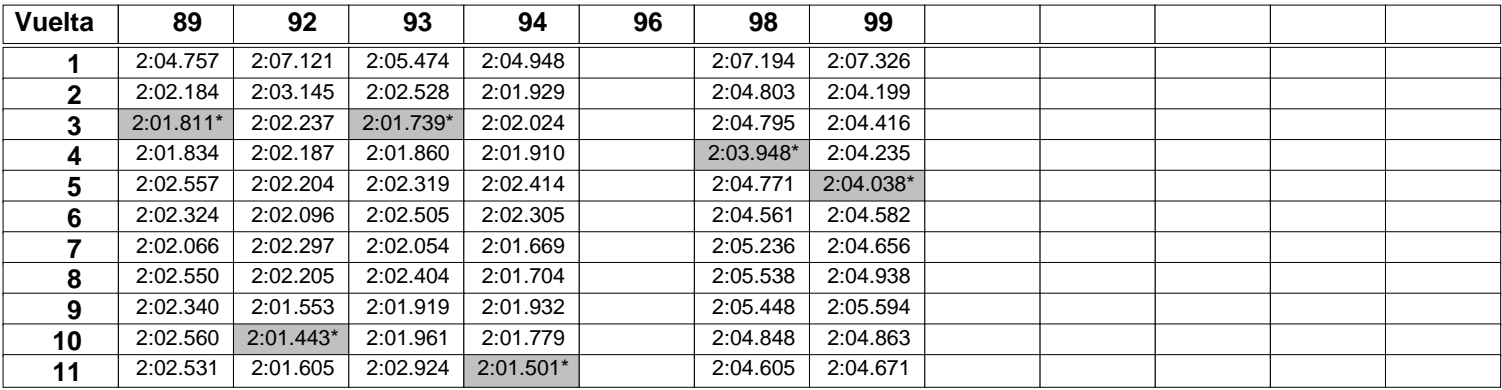

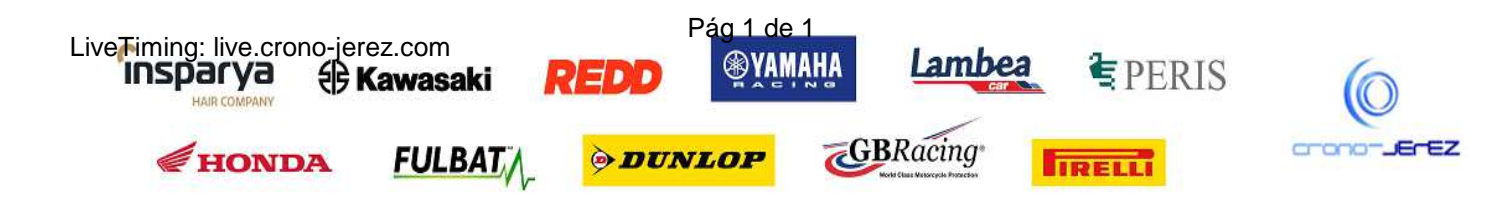

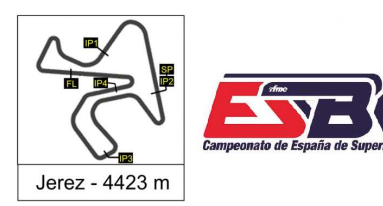

**SOL FAM EXERC THE OF REAL PROPERTY** 

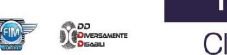

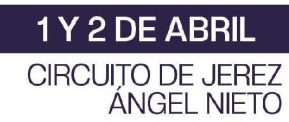

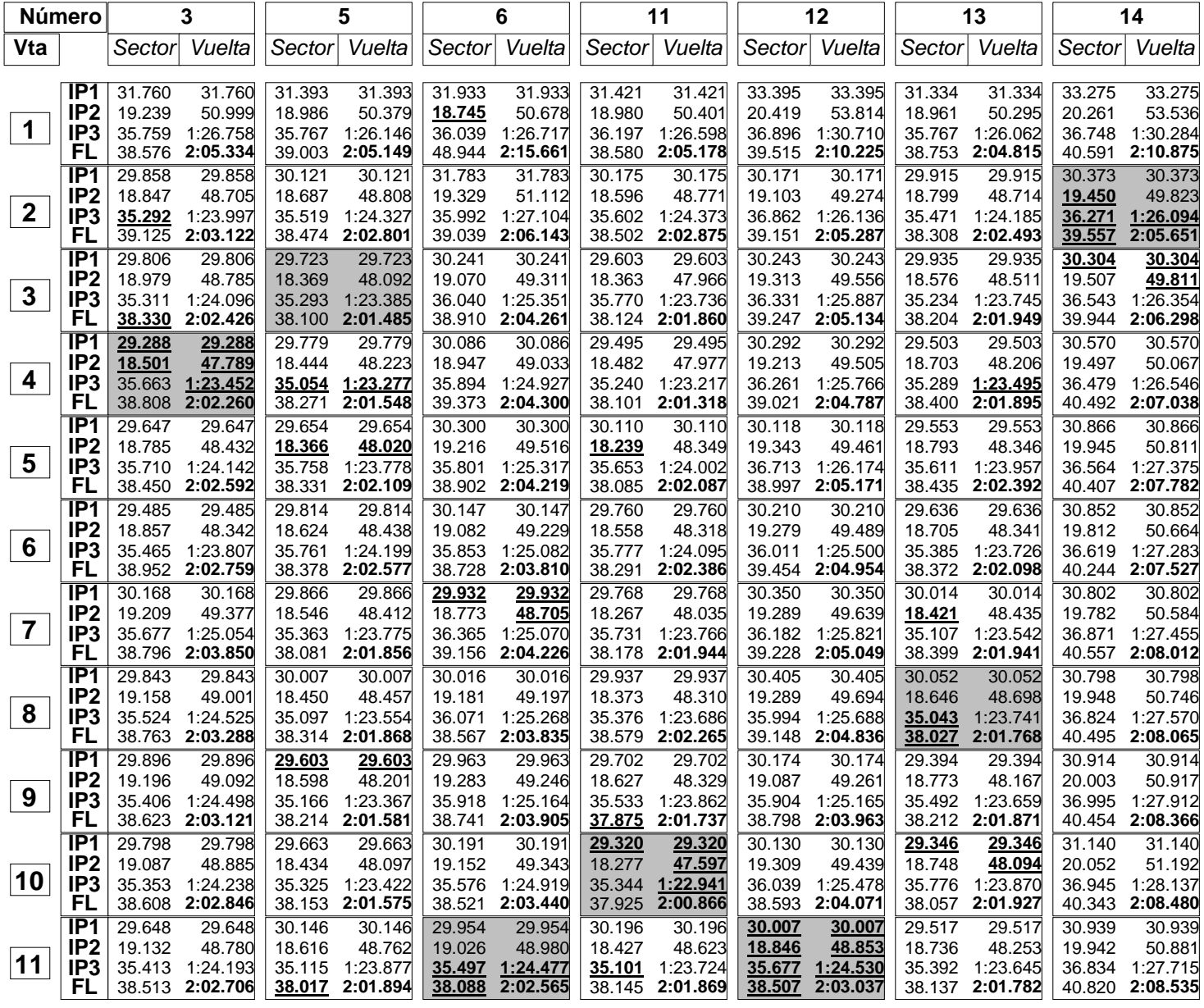

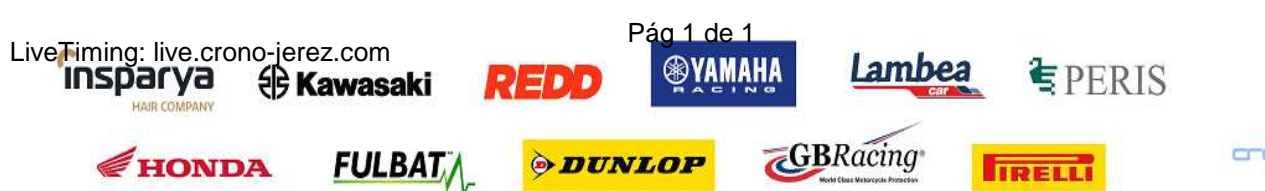

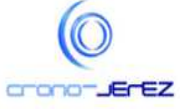

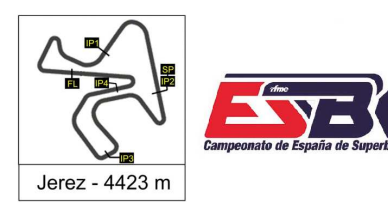

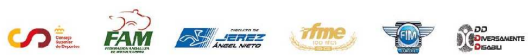

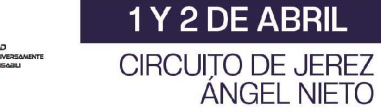

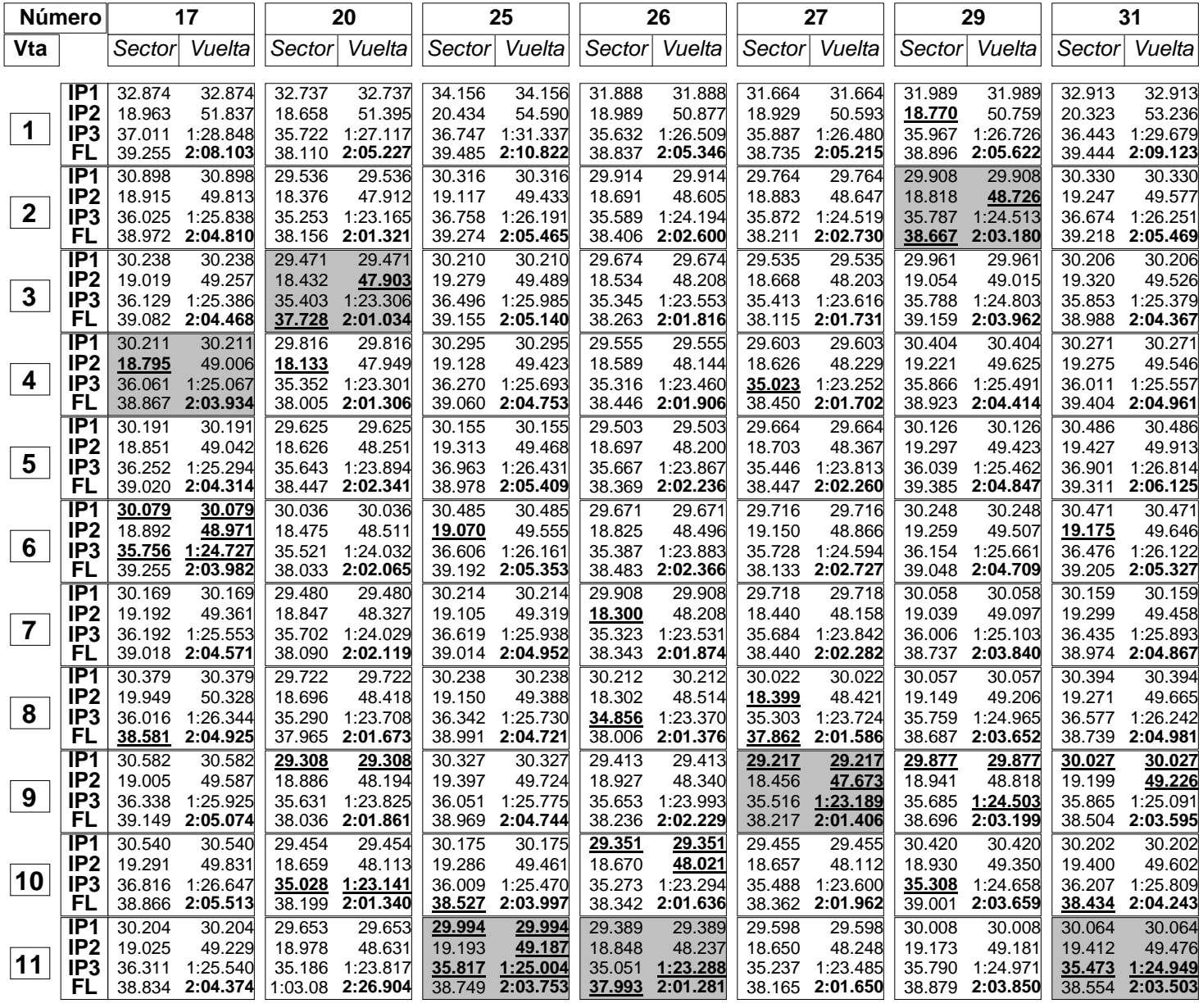

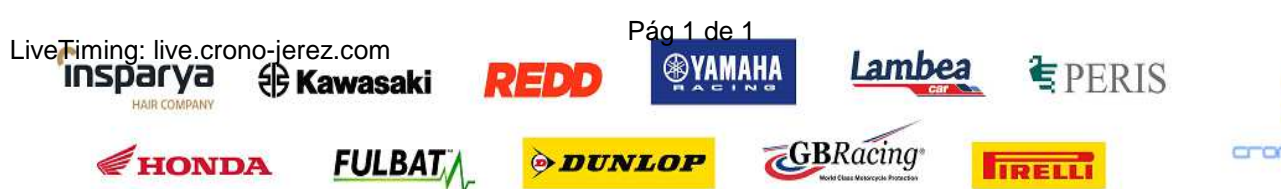

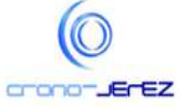

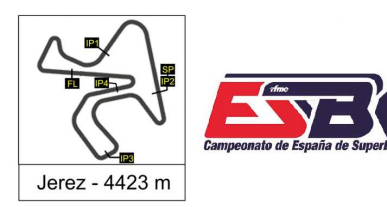

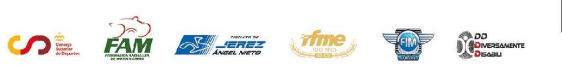

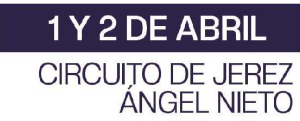

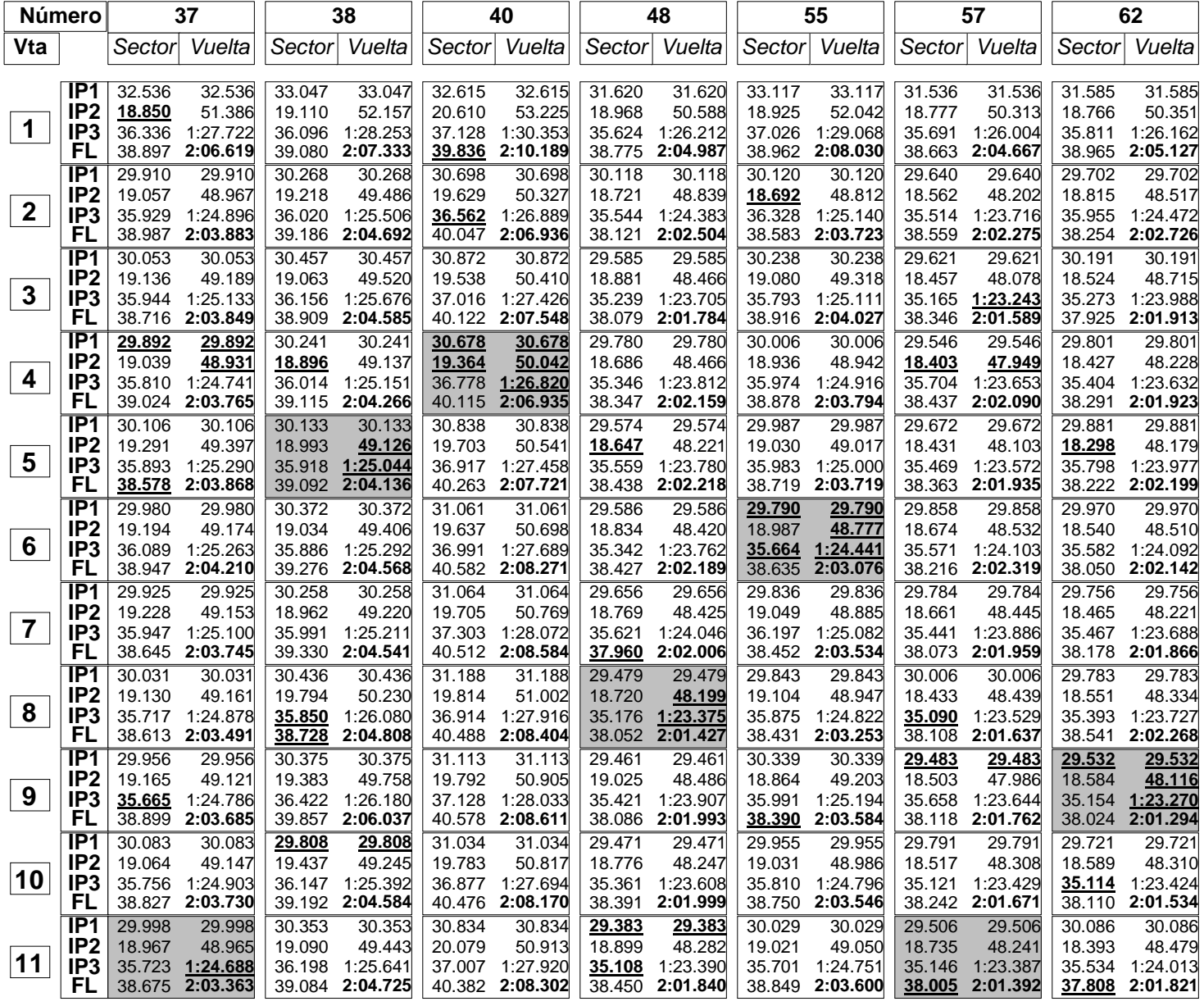

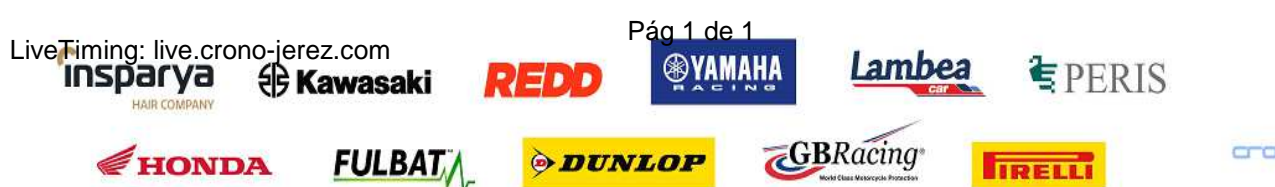

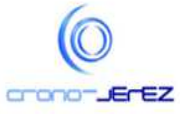

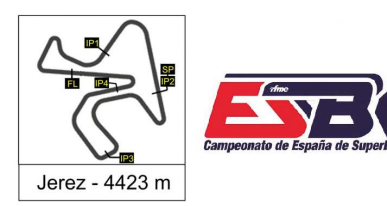

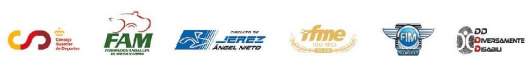

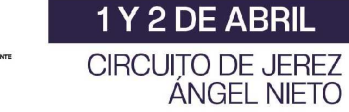

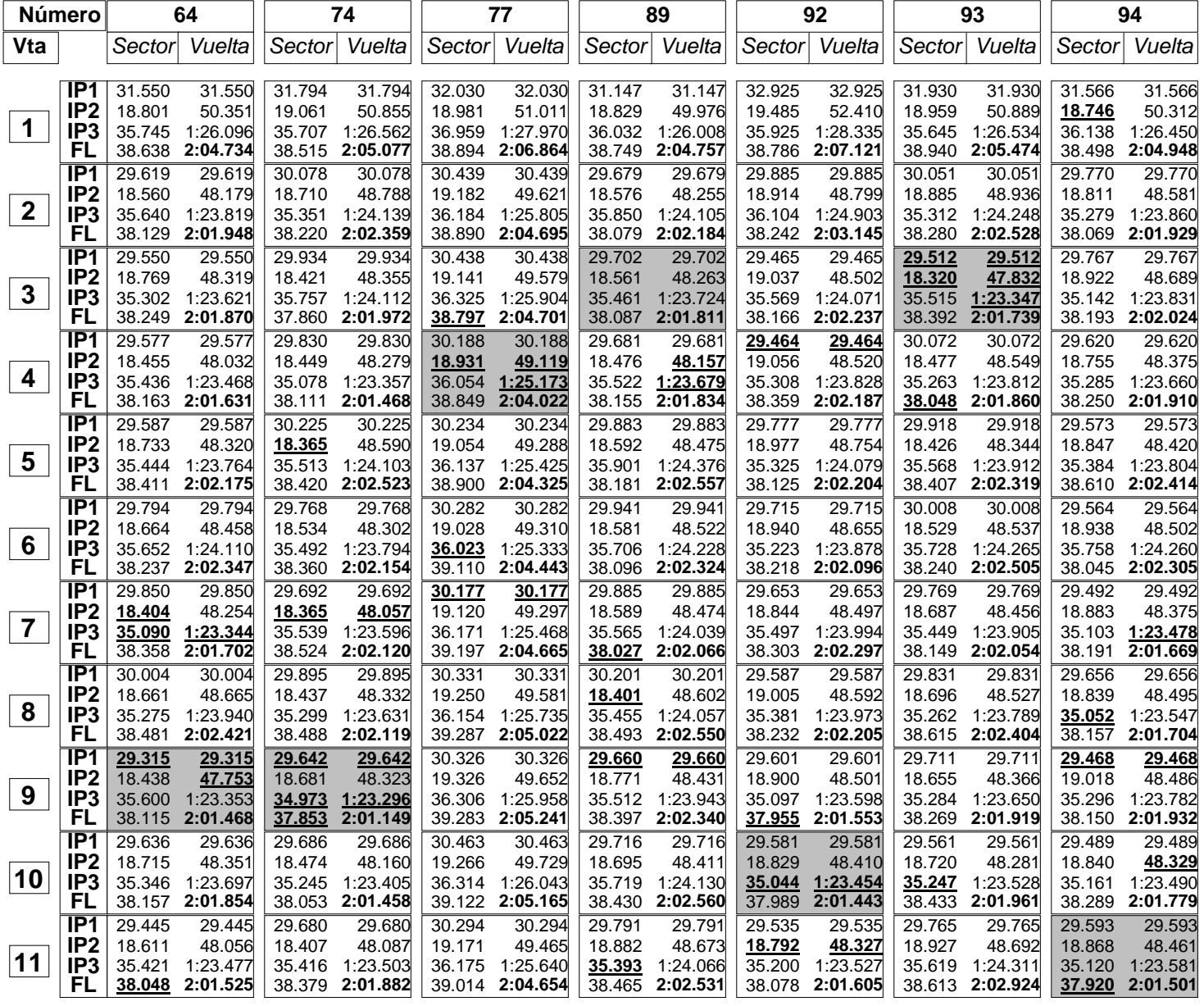

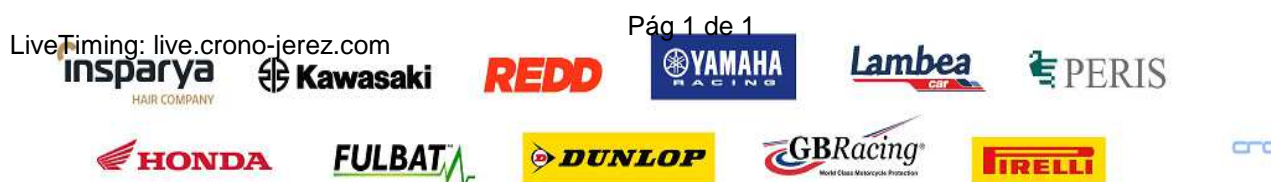

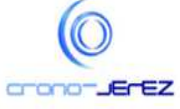

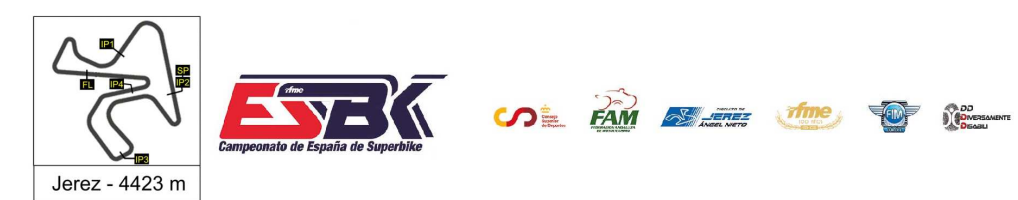

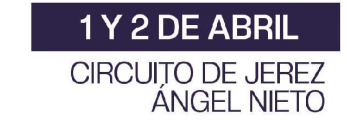

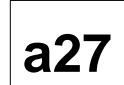

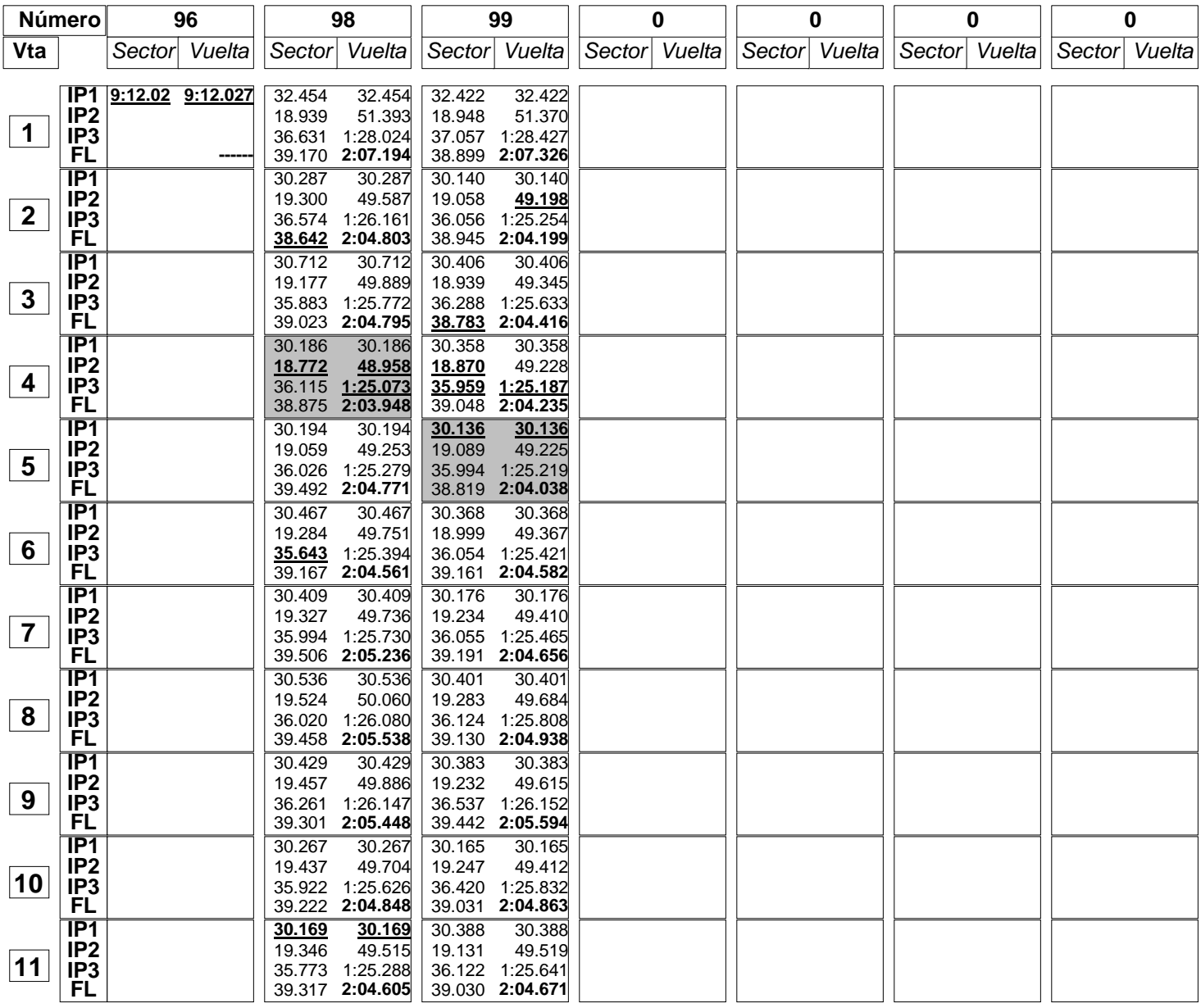

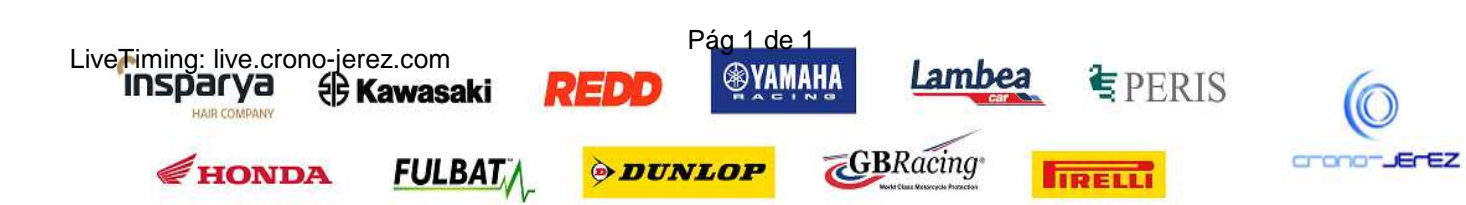

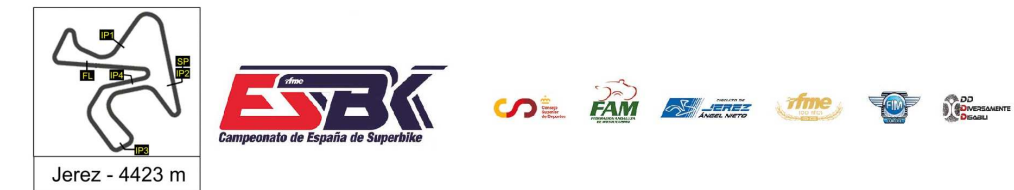

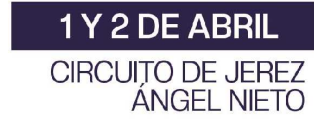

### **Moto4 Carrera 2 40 Mejores Vueltas**

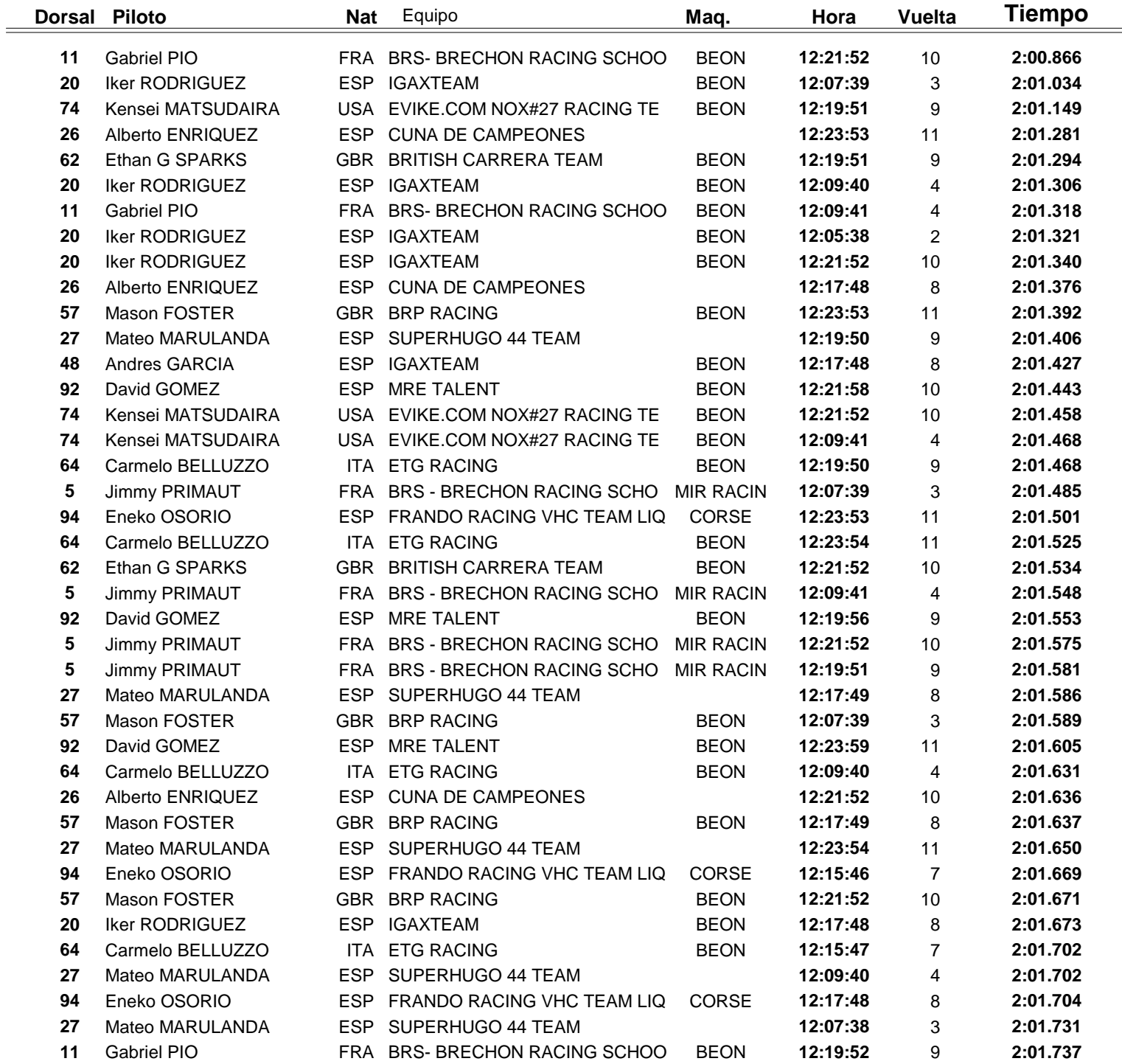

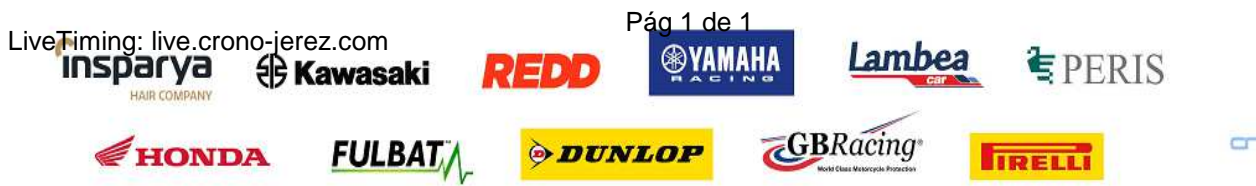

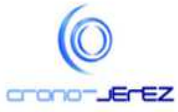

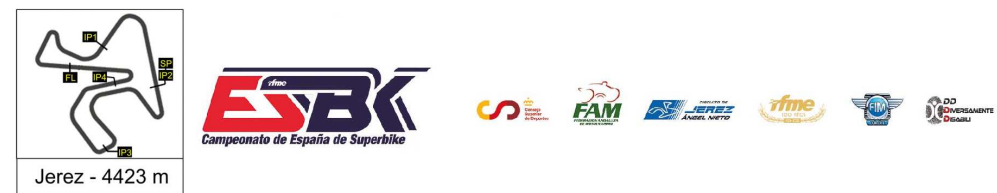

 $\frac{1}{2}$ 

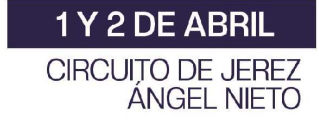

**a29**

# **Moto4 Carrera 2 Top Cinco Vueltas**

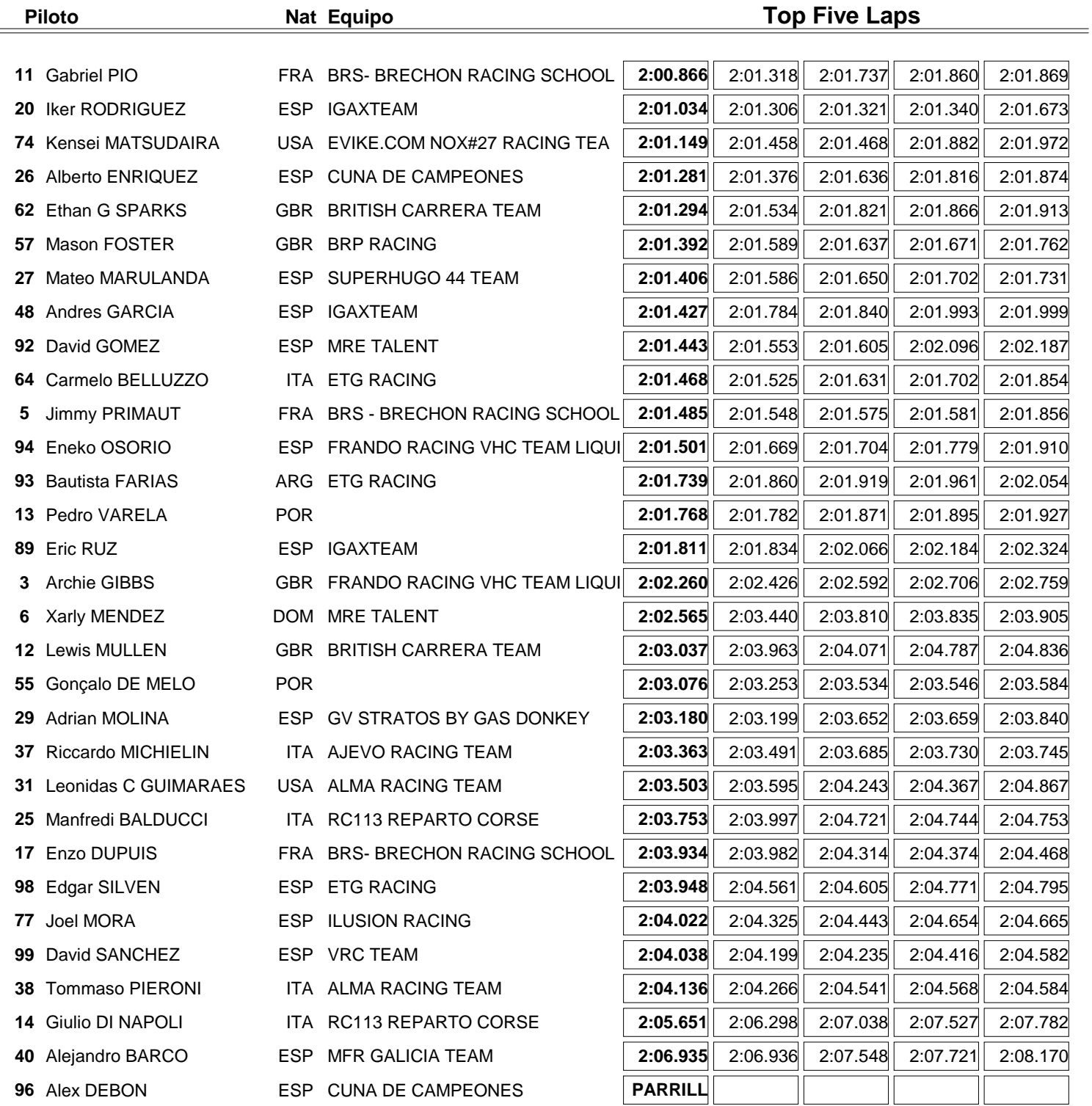

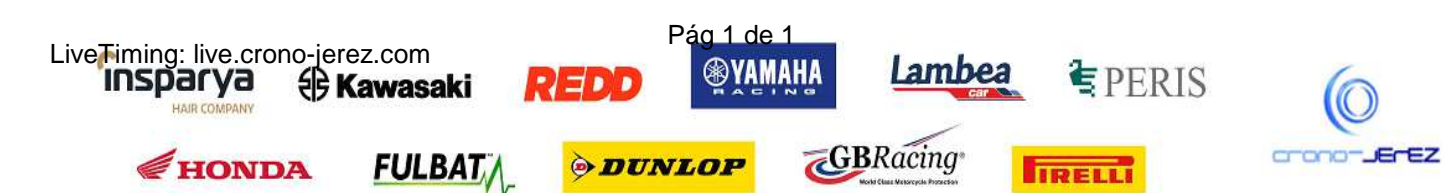

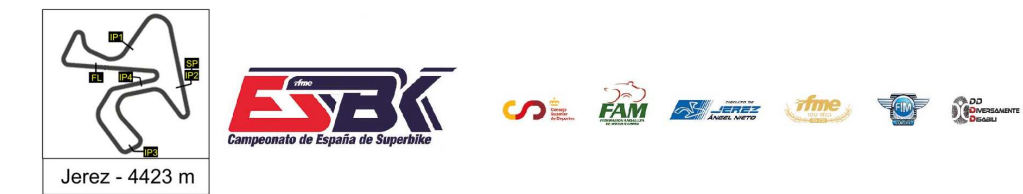

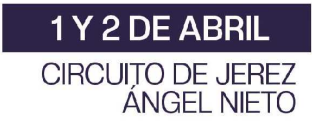

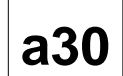

### **Moto4 Carrera 2 40 Mejores Velocidades Máximas**

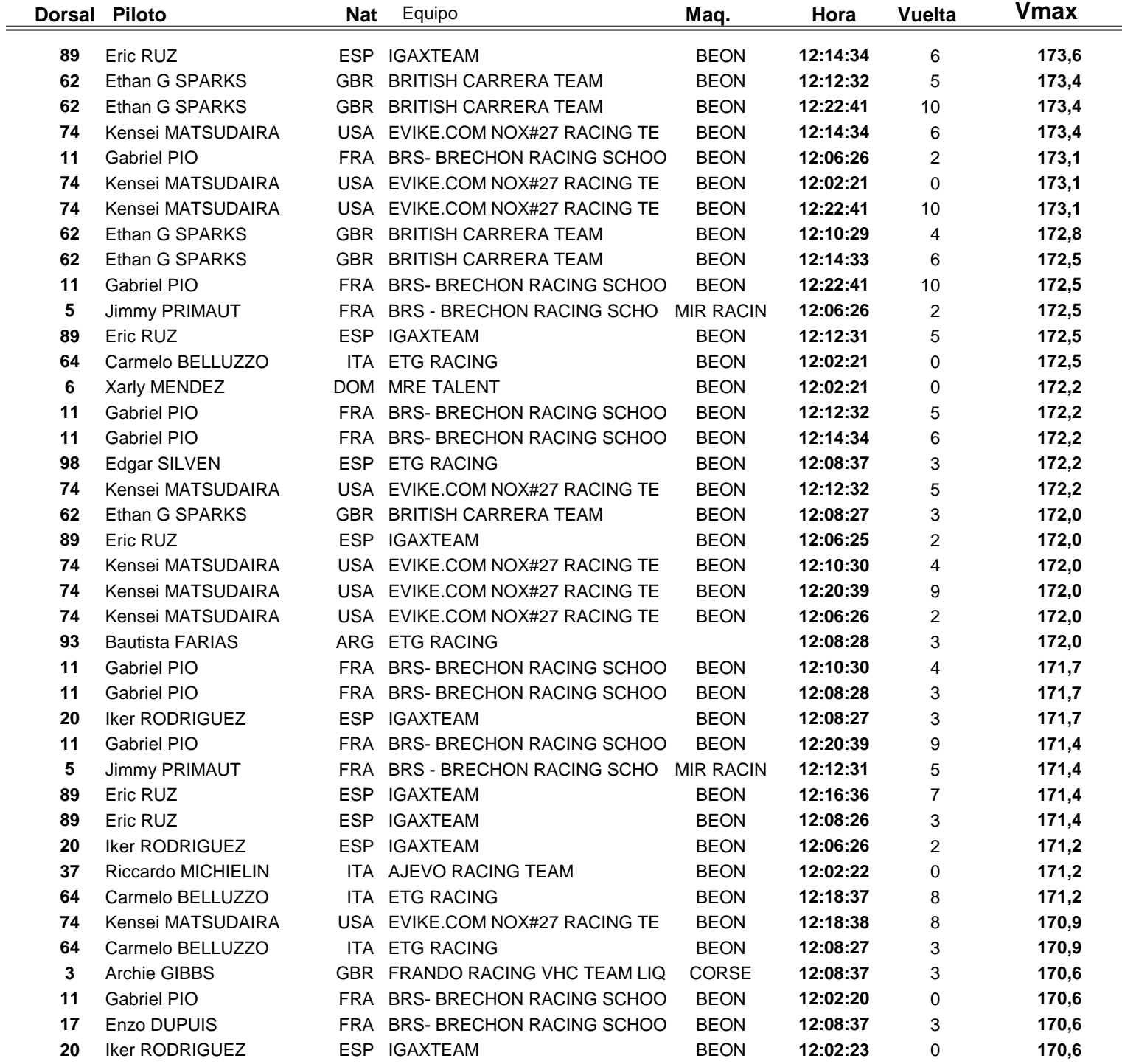

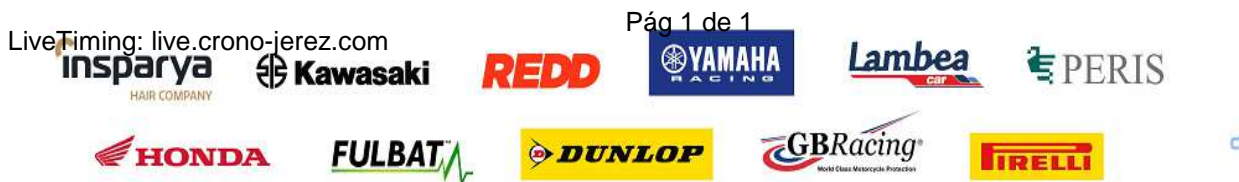

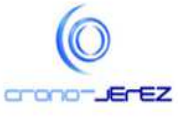

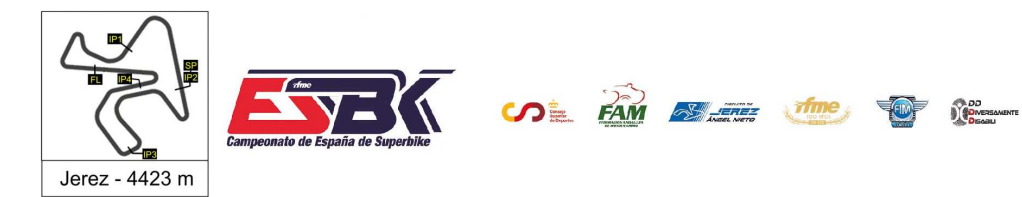

 $\frac{1}{2}$ 

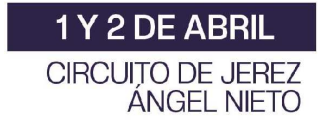

## **Moto4 Carrera 2 Top Cinco Velocidades Máximas**

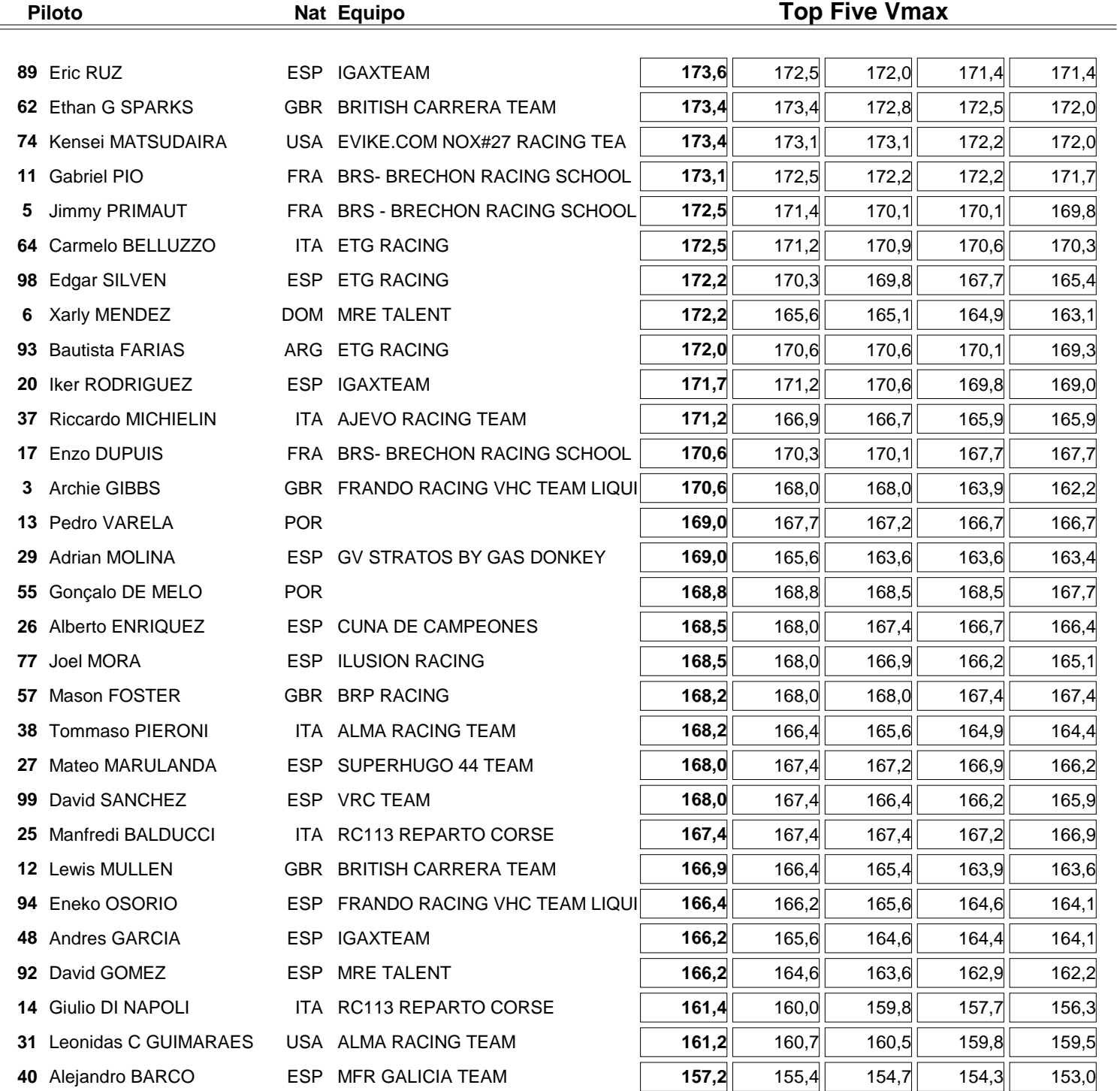

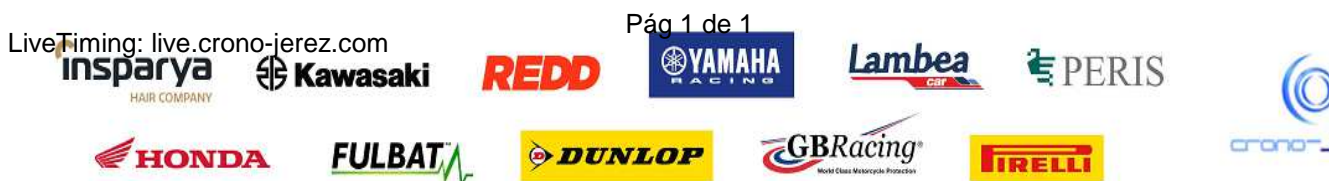

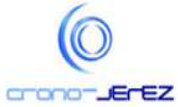

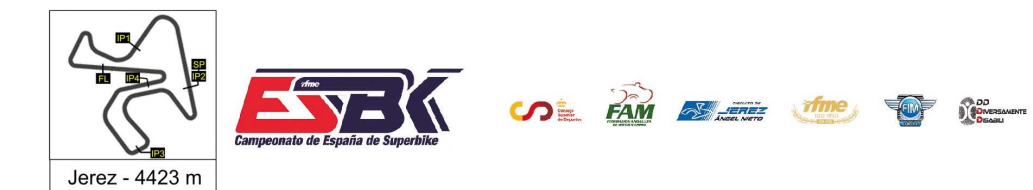

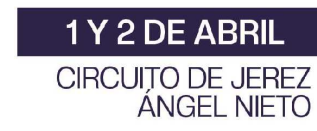

#### **Moto4 Carrera 2 Planning**

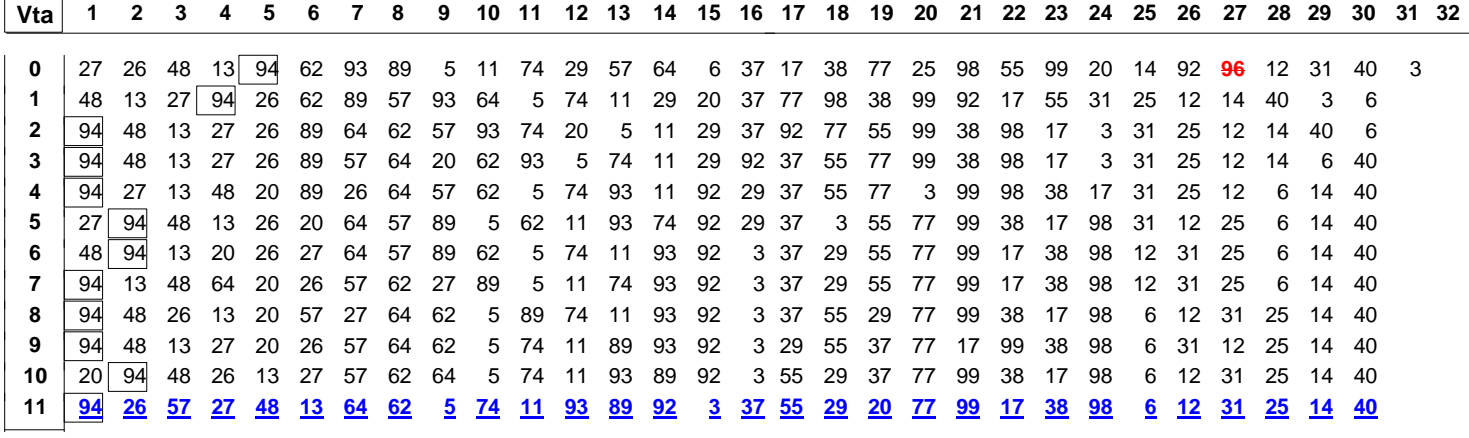

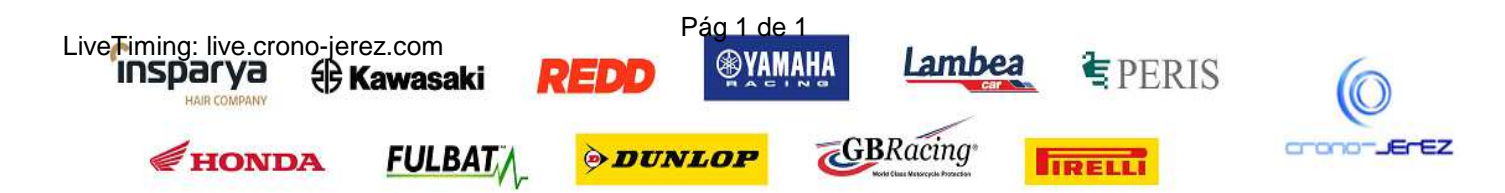